## написать бинарный поиск через рекурсию

a[1,1,1,2,2,3,3,4,5,6,8,90,99,99,999,1000] def binsearch(a, start, finish, find): x=a[(start+finish)//2] if x>find: binseach(a, start,(start+finish)  $//2$ , find) elif x<find:

binseach(a,(start+finish)//2,finish,find) else:

return 1

функция - мастерская, которая принимает заказы после этого: 1)выполнить заказ 2)выполнить и отправить отчет

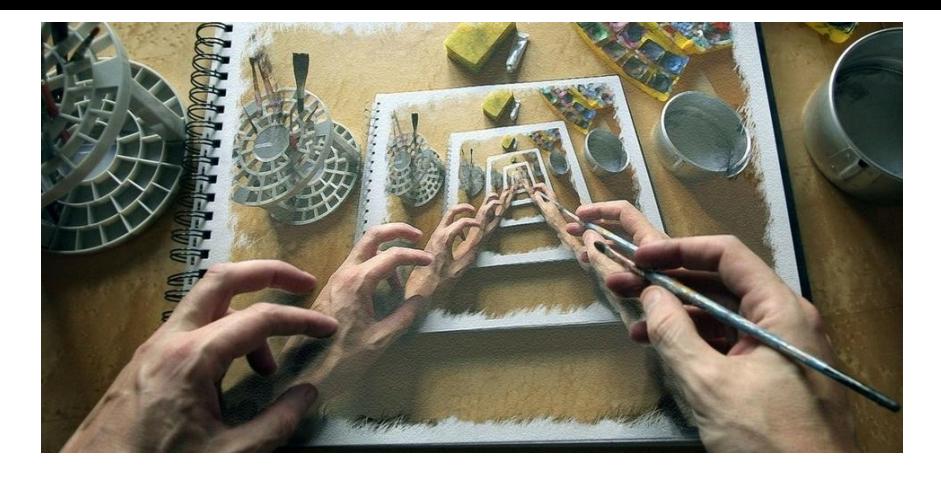

 $a=[1,1,1,2,2,3,3,4,5,6,8,90,99,99,999,1000]$ def binsearch(a, start, finish, find): if finish-start>1:  $x=a$ [(start+finish)//2] print(x,find) if x>find: return binsearch(a, start, (start+finish)  $//2$ , find) elif x<find: return binsearch(a,(start+finish)//2,finish,find) else: return 1 else: if find==a[finish] or find==a[start]: return 1 else: return 0 find=int(input()) start=0 finish=len $(a) -1$ if binsearch(a, start, finish, find) == $1$ : print("YES") else: print("NO")

## $a=[1,1,1,2,2,3,3,4,5,6,8,90,99,99,999,1000]$

def binsearch(a, start, finish, find): x=a[(start+finish)//2] print(x,find) if find==a[start] or find==a[finish]: return 1 elif (start+finish)//2==start or (start+finish)//2==finish: return 0 elif x>find: return binsearch(a, start, (start+finish)  $1/2$ , find) elif x<find: return binsearch(a,(start+finish)//2,finish,find) else: return 1 find=int(input()) start=0 finish=len $(a) -1$ if binsearch(a, start, finish, find) == $1$ : print("YES") else: print("NO")